# Making Type 1 fonts for Vietnamese

Hàn Thế Thành University of Education Ho Chi Minh City Vietnam hanthethanh@gmx.net

#### Abstract

In this article I describe how I made the VNR fonts and converted them to Type 1 format. VNR is the Vietnamese version of the CMR fonts, written in METAFONT based on CMR and EC font sources. Conversion to Type 1 format was done based on the Type 1 version of CMR produced by Blue Sky, with the help of MetaFog, FMP, FontLab and a lot of hacking in VNR sources and Bash and Perl scripting. The result is a set of Type 1 fonts that is similar to the Blue Sky fonts, but also provide Vietnamese letters with the same quality of outlines and hints.

#### Vietnamese letters and VNR fonts

Vietnamese is written with Latin letters and a few more accents in a system called

#### Quốc Ngữ

(which can be translated to English as "national language") developed by the Portuguese missionary Alexander Rhodes. What separates Vietnamese from other languages typeset with Latin characters is that some letters in Vietnamese can have two accents. The total number of accented letters in Vietnamese (including uppercase and lowercase letters) is 134. Table 1 lists all lowercase Vietnamese letters.

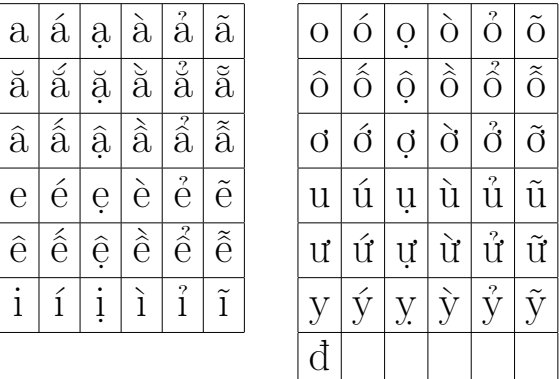

Table 1: List of all Vietnamese lowercase letters.

Vietnamese accents can be divided into three kinds of diacritic marks: tone, vowel and consonant. Table 2 shows them all with examples.

As Vietnamese letters are identical to Latin letters, it is natural to write VNR as a set of META-

| Diacritic mark Example |            |
|------------------------|------------|
| Vowel                  |            |
| breve                  | băn khoăn  |
| circumflex             | hôm nay    |
| horn                   | Qui Nhơn   |
| <b>Tone</b>            |            |
| acute                  | Lái Thiêu  |
| grave                  | Bình Dương |
| hook above             | Thủ Đức    |
| tilde                  | dĩ vãng    |
| dot below              | hoc tâp    |
| Consonant              |            |
| stroke                 | đã đời     |

Table 2: List of all Vietnamese diacritic marks.

FONT files which compose the Vietnamese letters from English letters in CMR sources and appropriate accents. There were several works on this topic prior to VNR. The best among them was the package vncmr by Werner Lemberg, who also created some basic macro support for typesetting Vietnamese in LATEX and plain TEX.

As I learnt more about TFX and METAFONT, I set out to create new VNR fonts, as I was not entirely happy with the accent shapes and positioning in previous packages. I borrowed many ideas from the vncmr package and other CMR-based fonts, like the Czech and Polish version of CMR fonts. It took about 2 years until the first version was released and used in practice.

In the beginning I wrote VNR fonts based on CMR sources. Later, Werner Lemberg and Vladimir Volovich convinced me that it would be better to switch to EC sources instead of CMR sources. The two main reasons:

- 1. it would be easier to include Vietnamese letters in CM-Super fonts;
- 2. it would fix some problems in VNR (mainly with encoding and some missing glyphs).

So I changed VNR to be based on EC, which of course introduced new problems. The most noticeable is with naming: Should VNR fonts be named with an EC-like naming convention (vnrm1000.mf) or a CMR-like naming convention (vnr10.mf)? In the end I decided to support both, but the sources (and thus the glyph shapes) are EC-based. Why not drop one of them? Because:

- 1. I wanted to support EC naming, so Vladimir could include Vietnamese letters in CM-Super;
- 2. I wanted to support CMR naming, because I wanted to use the Type 1 version of CMR fonts. Also, there are many packages which depend on CMR-style names (such as Texinfo).

I would like to point out that I am not a type designer and therefore the aesthetic aspect of Vietnamese letters (regarding accent shapes and positioning) is open to discussion. What I have done is heavily based on what I learnt from other Vietnamese fonts available to me, from the typography of other languages (mainly Czech and Polish), and from comments from various people. It's not to say that I take no responsibility for VNR fonts. If something looks bad, it is of course my fault.

## It's good that I can use Vietnamese with T<sub>E</sub>X, but I want PDF

PK fonts just look ugly in Acrobat Reader. So I needed Type 1 fonts. My first attempt was to create a set of virtual fonts for Vietnamese, which refer to CMR fonts. Unfortunately, the output simply doesn't look good, as many needed accents are not available in CMR and must be substituted by some other glyphs.

I also tried to use TEXtrace to generate Type 1 versions of VNR fonts (using both EC and CMR naming). The result is useable, but the size is too large and the quality of auto-generated outlines and hints cannot be compared to Blue Sky fonts. It seemed a pity to me that I could not use the high-quality outlines and hints of English letters in the Blue Sky fonts. So I looked for another method to convert VNR fonts to Type 1 format.

## Reuse is a good idea

The main idea of efficient generating Type 1 format for VNR fonts is simple:

- 1. Take the accents from METAFONT sources and convert them to Type 1 format;
- 2. compose those accents and the English letters from Blue Sky fonts to get accented letters.

Thus nothing is new; each step is just a reuse of existing data.

## Use the right tool for each task

The two steps mentioned above can be done properly, given that we have the right tool for each.

Converting the accents to Type 1 format This can be done very quickly using TEXtrace, or nearly perfectly using METAPOST and MetaFog. As I had an evaluation copy of MetaFog and I wanted the result to be as good as possible, I chose the latter.

In this step, some glyphs that are needed in T5 (the Vietnamese TEX encoding) but are missing in the Blue Sky fonts must also be converted. The number of glyphs needed for each font is 47, of which 22 are Vietnamese accents and letters. Table 3 shows all the glyphs that need to be converted to Type 1 format. The vl and vu prefixes stand for "Vietnamese lowercase" resp. "Vietnamese uppercase". At the moment they look identical; however, they may be changed.

Many of the additional glyphs are available in the Blue Sky fonts already, but their availability is not consistent. Each of the additional glyphs listed here is missing at least in some Blue Sky font. To get rid of this headache, I chose to convert them all.

47 glyphs is quite a large number for each font, as the total number of glyphs to be converted is  $2585$  ( $47\times55$ ). Fortunately, not all of them required manual correction, and the additional glyphs need to be converted only once, given that EC sources will not be changed. So, if I change the VNR sources, I will have to re-convert only those 22 Vietnamese accents and letters.

When MetaFog finished and we had the outlines of the needed glyphs, hints for accents were autogenerated using FontLab.

Several papers have been published on this topic so I will not repeat it all here. (See References, Ed.)

In short, using METAPOST and MetaFog gives the best result, but a lot of manual work is required. That's one reason why I didn't convert all Vietnamese glyphs but only those that are *truly* necessary. Why regenerate the English letters when they already exist in Blue Sky fonts at the high quality?

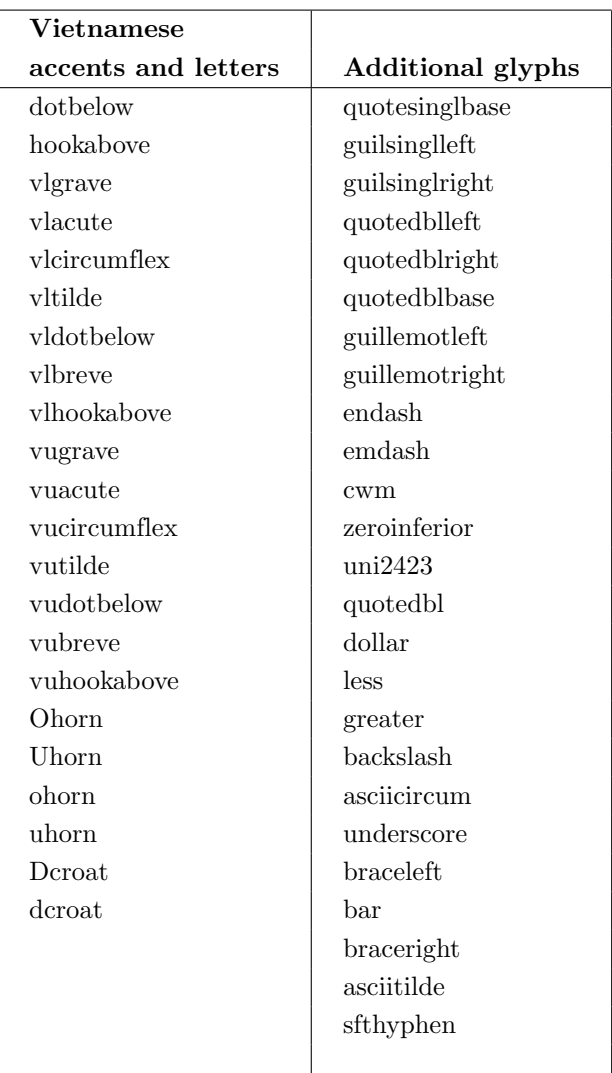

Table 3: List of glyphs that need to be converted from METAFONT to Type 1 using MetaFog.

Composing the accented letters Composing the base letters and accents to create accented letters has two advantages:

- 1. the base part of the letter will have the outlines and hints at the same quality as the Blue Sky fonts;
- 2. the final size of fonts will be considerably reduced, as base letters and accents will be put into subroutines in the final Type 1 fonts. This way each glyph is included only once (again, reuse is good).

The tool used in this step was FMP (Font Manipulation Package) from Y&Y. This package contains a tool that can create composite glyphs from existing glyphs in a font. The question is how to place an accent over a letter exactly like the VNR sources do. The solution is simple: I added some hooks into VNR sources, so information about accent positioning is written to a log file. Then I wrote some Perl scripts to extract the data from the log file and use them with the composite tool from FMP.

### What about the result?

A rough comparison on average font size gave the following result:

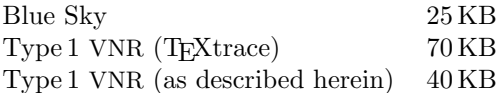

Compactness is gained thanks to FMP, which puts all accents and English letters into subroutines so they can be reused without duplication, as mentioned above.

Regarding the quality of outlines and hints of each accented letter:

- The base part has the the same outlines and hints as in Blue Sky fonts;
- the accent part has the outlines produced by METAPOST (and MetaFog), with hints autogenerated by FontLab.

As the accent shapes are quite simple, the hints auto-generated by FontLab are quite reasonable. It's very hard to do better without a great deal of experience in manual hinting.

A sample of font vnr10 is shown in figure 1.

#### Any known problems?

Yes: The VNR sources are EC-based, while the English letters from Blue Sky are Computer Modernbased. So it is possible that the Type 1 version of VNR fonts will have slightly different glyph shapes from their counterpart generated by METAFONT. I did some quick comparisons: The difference is only visible at very high resolution, and can be tolerated in my opinion. Hopefully nobody will mind, or even notice.

#### Related works

I applied a similar method to add Vietnamese letters into the URW fonts. The result is a package I called URWVN. Technically, the URWVN fonts are very similar to VNR:

- 1. they are very compact; the average size of the URWVN fonts is 35 KB;
- 2. the base character of accented letters has the same outlines and hints as in URW fonts;

# Chí Phèo

Hắn vừa đi vừa chửi. Bao giờ cũng thế, cứ rượu xong là hắn chửi. Bắt đầu chửi trời. Có hề gì? Trời có của riêng nhà nào? Rồi hắn chửi đời. Thế cũng chẳng sao: đời là tất cả nhưng chẳng là ai. Tức mình hắn chửi ngay tất cả làng Vũ Đại. Nhưng cả làng Vũ Đại ai cũng nhủ, "Chắc nó trừ mình ra!" Không ai lên tiếng cả. Tức thật! Ồ! Thế này thì tức thật! Tức chết đi được mất! Đã thế, hắn phải chửi cha đứa nào không chửi nhau với hắn. Nhưng cũng không ai ra điều. Mẹ kiếp! Thế thì có phí rượu không? Thế thì có khổ hắn không? Không biết đứa chết mẹ nào đẻ ra thân hắn cho hắn khổ đến nông nỗi này? A ha! Phải đấy, hắn cứ thế mà chửi, hắn chửi đứa chết mẹ nào đẻ ra thân hắn, đẻ ra cái thằng Chí Phèo! Hắn nghiến răng vào mà chửi cái đứa đã đẻ ra Chí Phèo. Nhưng mà biết đứa nào đã đẻ ra Chí Phèo? Có trời mà biết! Hắn không biết, cả làng Vũ Đại cũng không ai biết. . .

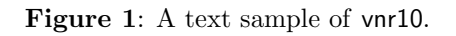

3. the accent part of accented letters was drawn manually,<sup>1</sup> with hints auto-generated by Font-Lab.

The aesthetic aspect is open to discussion, as I am not a type designer. Comments or suggestions are very welcome.

A sample of Times Roman is shown in figure 2.

# Future works

At the moment, VNR and URWVN have only one version for each accent. Therefore uppercase and lowercase forms of a letter have the same accent, e.g. aacute and Aacute have the same shape for the accent. This should be improved by introducing two separate versions for each accent, one for uppercase and one for lowercase. This is important for Vietnamese, as many letters have double accents, which causes such letters to be very tall. Uppercase letters should have wider and lower accents than their lowercase counterparts.

The METAFONT sources of VNR could also be improved to make the accents look better, especially for sans serif fonts.

# Files

- The VNR fonts and vntex are available at http://vinux.sourceforge.net/vntex
- The URWVN fonts are available at http://vinux.sourceforge.net/urwvn
- Samples of VNR fonts are available at http://vinux.sourceforge.net/vntex/ vnfontsample.pdf.gz
- Samples of URWVN fonts are available at http://vinux.sourceforge.net/urwvn/ urwvnsample.pdf.bz2

# Acknowledgments

I would like to thank the following people, without whom my work would never be finished:

- Werner Lemberg for creating the vncmr package from which I learnt a lot;
- Tom Kacvinsky for donating a copy of FMP;
- Richard Kinch for creating MetaFog and donating an evaluation copy;
- Paul Watry for donating a copy of FontLab;
- and William Adams for correcting this paper.

<sup>&</sup>lt;sup>1</sup> More precisely, they were derived from existing glyphs in URW fonts with manual modification.

# Chí Phèo

Hắn vừa đi vừa chửi. Bao giờ cũng thế, cứ rượu xong là hắn chửi. Bắt đầu chửi trời. Có hề gì? Trời có của riêng nhà nào? Rồi hắn chửi đời. Thế cũng chẳng sao: đời là tất cả nhưng chẳng là ai. Tức mình hắn chửi ngay tất cả làng Vũ Đại. Nhưng cả làng Vũ Đại ai cũng nhủ, *"Chắc nó trừ mình ra!"* Không ai lên tiếng cả. Tức thật! Ồ! Thế này thì tức thật! Tức chết đi được mất! Đã thế, hắn phải chửi cha đứa nào không chửi nhau với hắn. Nhưng cũng không ai ra điều. Mẹ kiếp! Thế thì có phí rượu không? Thế thì có khổ hắn không? Không biết đứa chết mẹ nào đẻ ra thân hắn cho hắn khổ đến nông nỗi này? A ha! Phải đấy, hắn cứ thế mà chửi, hắn chửi đứa chết mẹ nào đẻ ra thân hắn, đẻ ra cái thằng Chí Phèo! Hắn nghiến răng vào mà chửi cái đứa đã đẻ ra Chí Phèo. Nhưng mà biết đứa nào đã đẻ ra Chí Phèo? Có trời mà biết! Hắn không biết, cả làng Vũ Đại cũng không ai biết...

Figure 2: A text sample of Vn Nimbus Roman No9 L Regular.

## A Step-by-step description of generating Type 1 VNR fonts

As an example,  $\text{vnr10.pfb}$  was generated as follows:

- 1. Run METAPOST on vnr10.mf to write information about accent positioning into a log file; the result of this step is vnr10.log, containing precise positioning of accents.
- 2. Run Perl scripts to extract the needed information from the log file and convert it to a format suitable for use with FMP. The result are two files, vnr10.ac1 and vnr10.ac2.

The file vnr10.ac1 contains accent positioning instructions for letters with single accent. Those instructions are similar to the CC commands often found in AFM files; they look like:

```
CC aacute 2 ; PCC a 0 0 ;
                    PCC vlacute 146 495
CC abreve 2 ; PCC a 0 0 ;
                     PCC vlbreve 85 495
```
vnr10.ac2 contains accent positioning instructions for letters with double accents. As the composite tool from FMP does not allow compositing a letter with two accents, this must be accomplished in two passes. vnr10.ac1 is used in the first pass and vnr10.ac2 in the second pass. The instructions in vnr10.ac2 look like:

CC abreveacute 2 ; PCC abreve 0 0 ; PCC vlacute 205 631

To make it clear, a character with double accents is constructed as follows: In the first pass, the base letter and the first accent is composed to create a new glyph. In the second pass, this new glyph is composed again with the second accent to get the double-accented letter.

- 3. Run METAPOST on vnr10.mf to generate PS outlines of glyphs that need to be converted to Type 1 format; those are listed in table 3.
- 4. Run MetaFog on the result of the previous step to convert them to Type 1 format (without hinting). If some glyphs were incorrectly converted, manual intervention is needed in this step.
- 5. Autohint the font generated by MetaFog in the previous step, using FontLab. The result is a font named vnr10-t5supp.pfa.
- 6. Process the file cmr10.pfb from the Blue Sky fonts with a Perl script which removes the div operator from glyph descriptions. This is necessary because some tools from the FMP package don't like fonts containing this operator. The result is cmr10.pfa (FMP tools work with PFA format only).
- 7. Run a Bash script that uses the FMP tools to compose vnr10.pfb from the constituents

cmr10.pfa, vnr10-t5supp.pfa, vnr10.ac1 and vnr10.ac2. This script does the following:

- remove unwanted glyphs from cmr10.pfa;
- merge cmr10.pfa and vnr10-t5supp.pfa to get all the glyphs needed for composition in a single font (FMP requires this);
- compose all letters with single accents, according to instructions in vnr10.ac1;
- compose all letters with double accents, according to instructions in vnr10.ac2.
- 8. Post-process the resulting vnr10.pfa to add a few final things, such as the UniqueID, encoding, font name and the like.

### B Step-by-step description of generating URWVN fonts

The process is similar to the case of VNR fonts. However, there are two main differences:

- 1. the accents were drawn manually instead of being generated from METAFONT sources;
- 2. accent positioning was also done "manually" instead of being generated from the METAFONT sources.

As an example, utmr8v.pfb (8v is the abbreviation suggested by fontname for the Vietnamese encoding) was generated as follows.

- 1. Open utmr8a.pfa in FontLab and add the Vietnamese accents, plus some other missing letters: uhorn, Uhorn, ohorn, Ohorn.
- 2. Use the program a2ac (written by Petr Olšák, with some modifications to fit my needs) to create a "rich" AFM file where composite instructions look like:

```
CC Ocircumflex 2 ; PCC 0 0 0 ;
             PCC vucircumflex 194 181 ;
CC Ocircumflexacute 3 ; PCC 0 0 0 ;
             PCC vucircumflex 194 181 ;
```

```
PCC vuacute 116 339 ;
```
The reason to use a2ac instead of writing these instructions from scratch is that a2ac

allows generating CC instructions in a clean, systematic and efficient way; it also allows automatic generation of kerning information for newly composed glyphs. The functionality of a2ac is very similar to the famous fontinst (with some limitations).

3. Run a script that takes the above AFM file, generate a virtual font and run TEX (pdfTEX) on a test file to display how composited glyphs look. The purpose of this step is to check quickly whether accent positioning is already good, or if it needs further improvements. If so, we come back to the previous step. This allows a very efficient edit-compile-test-edit cycle.

Why not do accent positioning in FontLab instead of using a2ac and all this hacking? Because the latter defines accent positioning in a precise, consistent and more efficient way. If I did it in FontLab, there would be some disadvantages:

- (a) it would take longer;
- (b) accents could not be placed consistently;<sup>2</sup>
- (c) if an accent is changed, all must be done again.
- 4. When the accent positioning is reasonable, run a script that uses the FMP tools to compose accented letters, as in case of the VNR fonts.
- 5. Post-process the result to fix the same administrative things.

## C References

Richard Kinch, TUGboat 16(3) (1995), "MetaFog: Converting METAFONT Shapes to Contours". http://www.tug.org/TUGboat/Articles/ tb16-3/tb48kinc.pdf

Taco Hoekwater, Bijlage 26, MAPS 20 (1995), "Generating Type 1 Fonts from METAFONT Sources". http://www.ntg.nl/maps/pdf/20\_39.pdf

<sup>2</sup> Well, they could, but at a very high price.